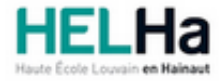

Année académique 2023 - 2024 **Domaine Économique** 

# Bachelier en Comptabilité

**HELHa Campus Mons** 159 Chaussée de Binche 7000 MONS

Tél : +32 (0) 65 40 41 44 Fax : +32 (0) 65 40 41 54 Mail : eco.mons@helha.be

## **1. Identification de l'Unité d'Enseignement**

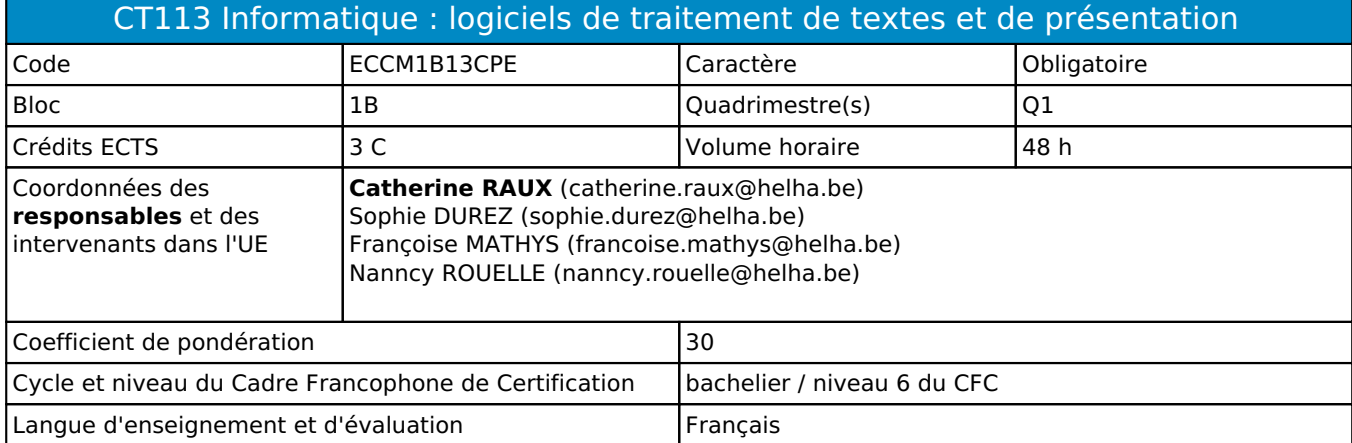

## **2. Présentation**

## *Introduction*

L'activité d'apprentissage a pour objectif de permettre aux étudiants d'utiliser dans un cadre professionnel les logiciels de traitement de textes Word et de présentation Powerpoint.

## *Contribution au profil d'enseignement (cf. référentiel de compétences)*

Cette Unité d'Enseignement contribue au développement des compétences et capacités suivantes :

- Compétence 1 **S'inscrire dans son milieu professionnel et s'adapter à son évolution** 1.4 Développer une approche responsable, critique et réflexive des pratiques professionnelles
- Compétence 2 **Communiquer : écouter, informer et conseiller les acteurs, tant en interne qu'en externe** 2.5 Structurer sa pensée et s'exprimer par écrit et oralement en utilisant le vocabulaire professionnel adapté aux différents interlocuteurs
- Compétence 5 **S'organiser : structurer, planifier, coordonner et gérer de manière rigoureuse les actions et les tâches liées à sa mission**
	- 5.1 Mettre en place des outils de gestion des flux d'information économique et comptable (collecter les informations, classer et archiver les documents,…)

#### *Acquis d'apprentissage visés*

Au terme de l'UE, l'étudiant sera capable dans un cadre professionnel : d'utiliser le logiciel Word dans le but de rédiger et mettre en forme des documents et des rapports, d'utiliser le logiciel Powerpoint afin de réaliser des présentations.

#### *Liens avec d'autres UE*

Prérequis pour cette UE : aucun Corequis pour cette UE : aucun

## **3. Description des activités d'apprentissage**

Cette unité d'enseignement comprend l(es) activité(s) d'apprentissage suivante(s) : ECCM1B13CPEA Word-Powerpoint 2008 12 COMPUTER 1 2 COMPUTER 48 h / 3 C

Les descriptions détaillées des différentes activités d'apprentissage sont reprises dans les fiches descriptives jointes.

## **4. Modalités d'évaluation**

Les 30 points attribués dans cette UE sont répartis entre les différentes activités de la manière suivante : ECCM1B13CPEA Word-Powerpoint 30

Les formes d'évaluation et les dispositions complémentaires particulières des différentes activités d'apprentissage sont reprises dans les fiches descriptives jointes.

## *Dispositions complémentaires relatives à l'UE*

L'évaluation est effectuée sur les PC de l'école sans utilisation de l'aide des logiciels ni d'Internet.

Principe général : la note de l'unité d'enseignement est obtenue en effectuant une moyenne arithmétique pondérée des notes finales obtenues lors des évaluations des différentes activités d'apprentissage qui la composent, notes obtenues selon les modalités d'évaluation décrites dans les fiches ECTS de l'activité d'apprentissage.

Lorsqu'une unité d'enseignement ne contient qu'une activité d'apprentissage, la note de l'unité d'enseignement est la note d'évaluation de cette activité d'apprentissage, note obtenue selon les modalités d'évaluation décrites dans les fiches ECTS de l'activité d'apprentissage.

#### Exceptions :

1. En cas de mention CM (certificat médical), ML (motif légitime), PP (pas présenté), Z (zéro), PR (note de présence) ou FR (fraude) dans une des activités d'apprentissage composant l'UE, la mention dont question sera portée au relevé de notes de la période d'évaluation pour l'ensemble de l'UE (quelle que soit la note obtenue pour l'autre/les autres activités d'apprentissage composant l'UE).

N.B. La non-présentation d'une partie de l'épreuve (par exemple un travail) entraînera la mention PP pour l'ensemble de l'activité d'apprentissage, quelles que soient les notes obtenues aux autres parties de l'évaluation.

Le principe général et les exceptions en matière de pondération des activités d'apprentissage de l'UE et de notation restent identiques quelle que soit la période d'évaluation.

#### Référence au RGE

En cas de force majeure, une modification éventuelle en cours d'année peut être faite en accord avec le Directeur de département, et notifiée par écrit aux étudiants. (article 66 du règlement général des études 2023-2024).

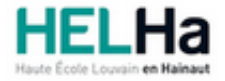

# Bachelier en Comptabilité

**HELHa Campus Mons** 159 Chaussée de Binche 7000 MONS Tél : +32 (0) 65 40 41 44 Fax : +32 (0) 65 40 41 54 Mail : eco.mons@helha.be

# **1. Identification de l'activité d'apprentissage**

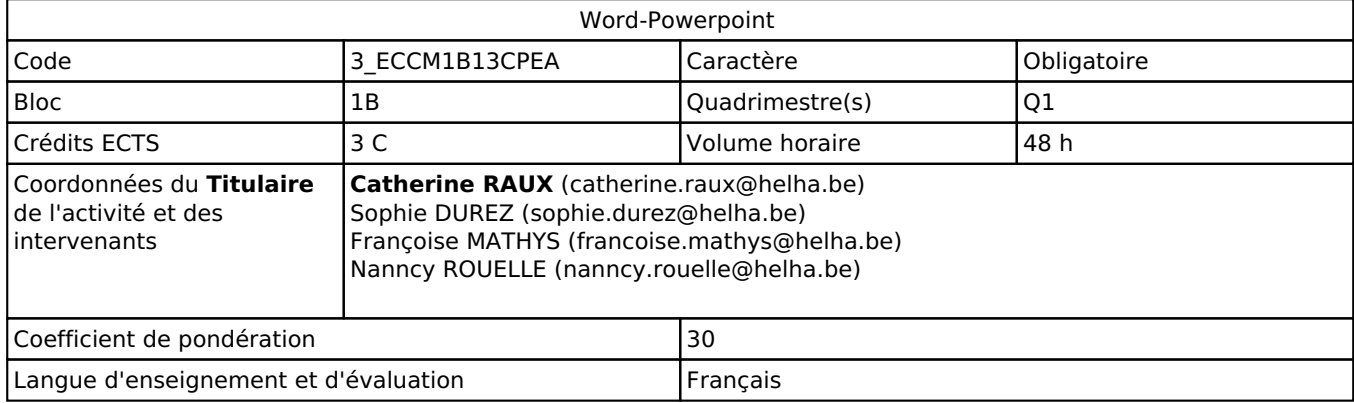

# **2. Présentation**

## *Introduction*

L'activité d'apprentissage a pour objectif de permettre aux étudiants d'utiliser dans un cadre professionnel les logiciels de traitement de textes Word et de présentation Powerpoint.

## *Objectifs / Acquis d'apprentissage*

Au terme de l'AA, l'étudiant sera capable dans un cadre professionnel :

- d'utiliser le logiciel Word dans le but de rédiger et mettre en forme des documents et des rapports ;
- d'utiliser le logiciel Powerpoint afin de réaliser des présentations.

## **3. Description des activités d'apprentissage**

#### *Contenu*

Utilisation du logiciel de traitement de textes Word :

- l'interface ;
- la mise en page et la mise en forme ;
- les tabulations ;
- les énumérations ;
- l'insertion d'images et d'objets ;
- la mise en colonnes ;
- la hiérarchisation et les styles ;
- l'insertion d'une table des matières et des illustrations ;
- l'impression ;
- la présentation d'un long document.

Utilisation du logiciel de présentation Powerpoint :

- l'interface ;
- l'insertion de dispositives ;
- les transitions ;
- les animations ;
- les masques ;
- l'insertion d'objets ;
- la création d'un diaporama professionnel.

Maîtrise du vocabulaire technique en lien avec ces deux logiciels.

## *Démarches d'apprentissage*

A l'aide des supports donnés et des tutoriels, l'étudiant devra réaliser les exercices pratiques proposés de manière autonome.

La correction des exercices se fera en classe pour les étudiants présents.

#### *Dispositifs d'aide à la réussite*

- Corrections collectives pour les étudiants présents au cours ;
- Exercices récapitulatifs ;
- Séances de questions/réponses.

#### *Sources et références*

C. (2019c). Word - versions 2019 et Office 365 (French Edition). ENI. Gris, M. (2019). PowerPoint - versions 2019 et Office 365 (French Edition). ENI.

D'autres sources et références pourront être ajoutées dans le syllabus.

#### *Supports en ligne*

Les supports en ligne et indispensables pour acquérir les compétences requises sont :

Les supports en ligne et indispensables pour acquérir les compétences requises sont :

- Notes de cours avec théorie et exercices pratiques disponibles sur ConnectED ;
- Logiciels disponibles sur les PC de l'établissement ;
- Tout site internet se rapportant à la matière.

# **4. Modalités d'évaluation**

#### *Principe*

L'ensemble du vocabulaire technique et des manipulations est à connaître. L'examen portera sur les deux logiciels :

**Word** : examen à réaliser sur les PC de la HELHa sans l'utilisation du cours, de l'aide (F1) ni d'internet. **Powerpoint** : travail à réaliser sur les PC de la HELHa et à rendre à la date donnée.

#### *Pondérations*

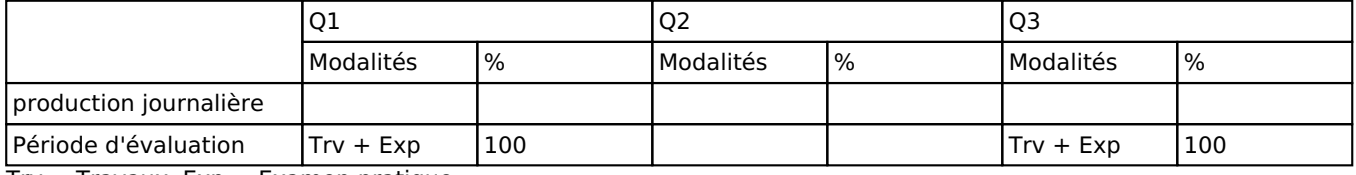

Trv = Travaux, Exp = Examen pratique

La pondération de cette activité d'apprentissage au sein de l'UE dont elle fait partie vaut 30

#### *Dispositions complémentaires*

L'évaluation comporte deux parties : Word et Powerpoint pour respectivement 80 % et 20 % de la note globale.

Si la réussite est partielle en janvier, la note de la partie réussite sera reportée en juin et en août.

Le jour de l'examen, l'étudiant doit être capable de déposer sur ConnectED un fichier correctement nommé et/ou de l'imprimer.

#### Référence au RGE

En cas de force majeure, une modification éventuelle en cours d'année peut être faite en accord avec le Directeur de département, et notifiée par écrit aux étudiants. (article 66 du règlement général des études 2023-2024).